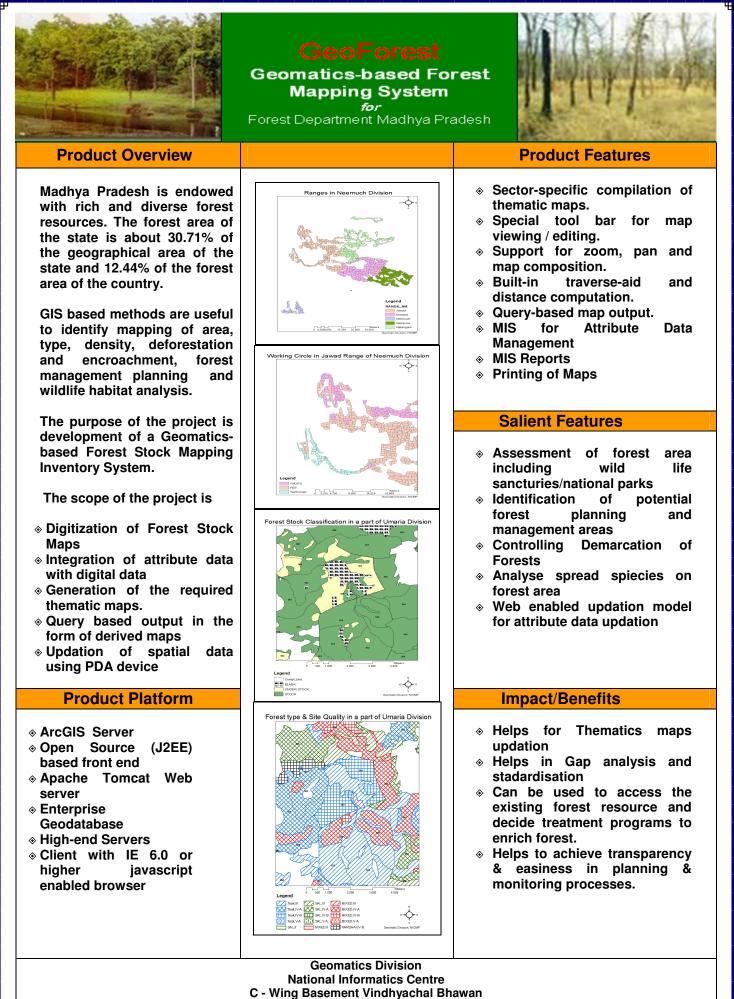

Bhopal MP 462 004 India

Website http://gismp.nic.in Email:gis-mp@nic.in